## Programmes Locaux de l'Habitat (P.L.H.)

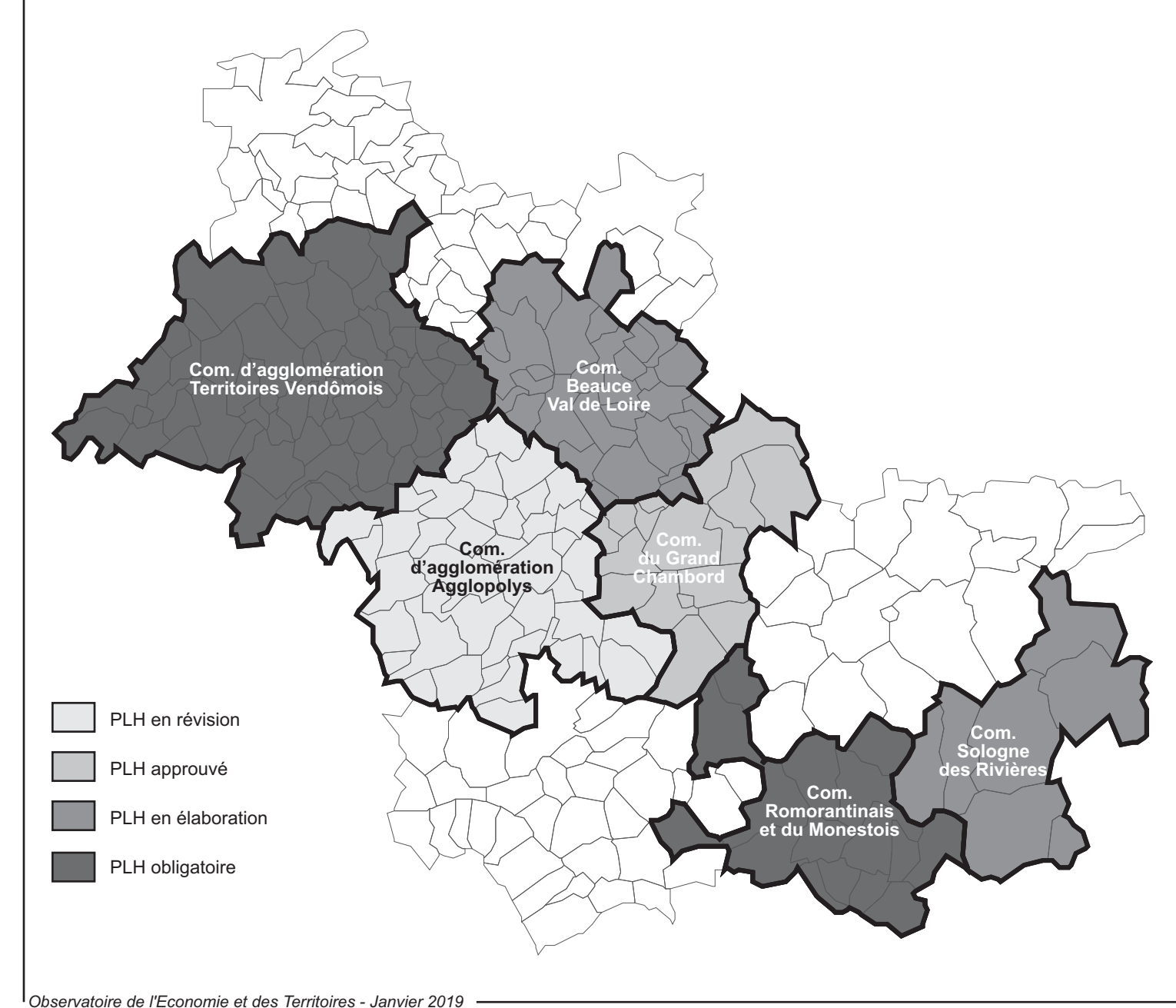

## Initiateur : FPCL

Objectif : répondre aux besoins en logement et en hébergement, favoriser le renouvellement urbain et la mixité sociale et améliorer l'accessibilité du cadre bâti aux personnes handicapées en assurant ente les communes et les quartiers d'une même commune, une répartition équilibrée et diversifiée de l'offre de logements.

Principe : la loi sur les libertés et les responsabilités locales du 13 août 2004 a apporté certaines modifications. Désormais, la maîtrise d'ouvrage d'un PLH doit être du ressort exclusif d'un EPCI doté de la compétence habitat et le périmètre du PLH doit être conforme à celui de l'EPCI. La loi a également renforcé le caractère opérationnel du PLH afin qu'il puisse fonder une éventuelle délégation de compétences.

Durée : 6 ans.

## Mise en oeuvre dans le Loir-et-Cher :

- PLH d'Agglopolys adopté le 14/02/2013 pour la période 2012-2017. En cours de révision.

- PLH de la communauté du Grand Chambord a été arrêté en conseil communautaire le 30/05/2016 pour la période 2017-2022.